# Viral Advertising

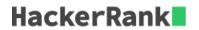

HackerLand Enterprise is adopting a new viral advertising strategy. When they launch a new product, they advertise it to exactly  $\bf 5$  people on social media.

On the first day, half of those 5 people (i.e.,  $floor(\frac{5}{2})=2$ ) like the advertisement and each shares it with 3 of their friends. At the beginning of the second day,  $floor(\frac{5}{2})\times 3=2\times 3=6$  people receive the advertisement.

Each day,  $floor(\frac{recipients}{2})$  of the recipients like the advertisement and will share it with 3 friends on the following day. Assuming nobody receives the advertisement twice, determine how many people have liked the ad by the end of a given day, beginning with launch day as day 1.

## **Example**

$$n=5$$
.

The progression is shown above. The cumulative number of likes on the  $\mathbf{5}^{th}$  day is  $\mathbf{24}$ .

## **Function Description**

Complete the *viralAdvertising* function in the editor below.

viralAdvertising has the following parameter(s):

• *int n:* the day number to report

#### Returns

int: the cumulative likes at that day

#### **Input Format**

A single integer, n, the day number.

#### **Constraints**

•  $1 \le n \le 50$ 

### **Sample Input**

3

## Sample Output

9

## **Explanation**

This example is depicted in the following diagram:

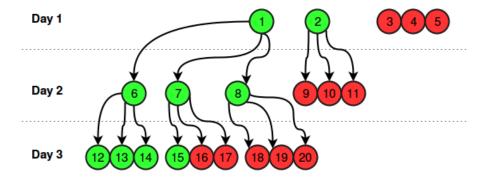

2 people liked the advertisement on the first day, 3 people liked the advertisement on the second day and 4 people liked the advertisement on the third day, so the answer is 2+3+4=9.